HYSPLIT model description and operational set up for benchmark case study

> Barbara Stunder and Roland Draxler NOAA Air Resources Laboratory Silver Spring, MD, USA

Workshop on Ash Dispersal Forecast and Civil Aviation Geneva, Switzerland October 18-20, 2010

**10/26/2010 Air Resources Laboratory 1**

## HYSPLIT model

HYbrid Single-Particle Lagrangian Integrated Trajectory model

advection/diffusion in Lagrangian framework; concentrations calculated in Eulerian framework

Default is 3-d particle … originally simulations began with one particle (puff) that split into multiple puffs with time; then particles in vertical, puffs in horizontal;

a single trajectory represents the path of one air parcel but does not represent dispersion; a set of trajectories calculated with turbulent wind components can visually approximate dispersion

# HYSPLIT model

- separate trajectory and dispersion executables
- wide range of simulations related to atmospheric transport and dispersion of pollutants and hazardous materials, and deposition to the surface
- volcanic ash, radioactive material, wildfire smoke, dust, air pollutants, etc.
- used for volcanic ash forecasting by NOAA National Weather Service (NWS) in support of U.S. Volcanic Ash Advisory Centers
- can be run interactively on on ARL's READY (Real-time Environmental Applications and Display sYstem, [http://ready.arl.noaa.gov/\)](http://ready.arl.noaa.gov/) web site, or it can be installed on a PC and run using a graphical user interface (GUI).
- input meteorology is 3-d, gridded, formatted in ARL/HYSPLIT-format
- HYSPLIT system includes template programs to convert meteorology to ARL/HYSPLIT format, and various output display and post-processing programs

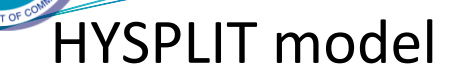

"Operational setup" here refers to the benchmark run, not operations for U.S. VAAC

Main differences

- source term
- output averaging time
- for VAAC, model output is guidance

Input file: CONTROL (basic inputs)

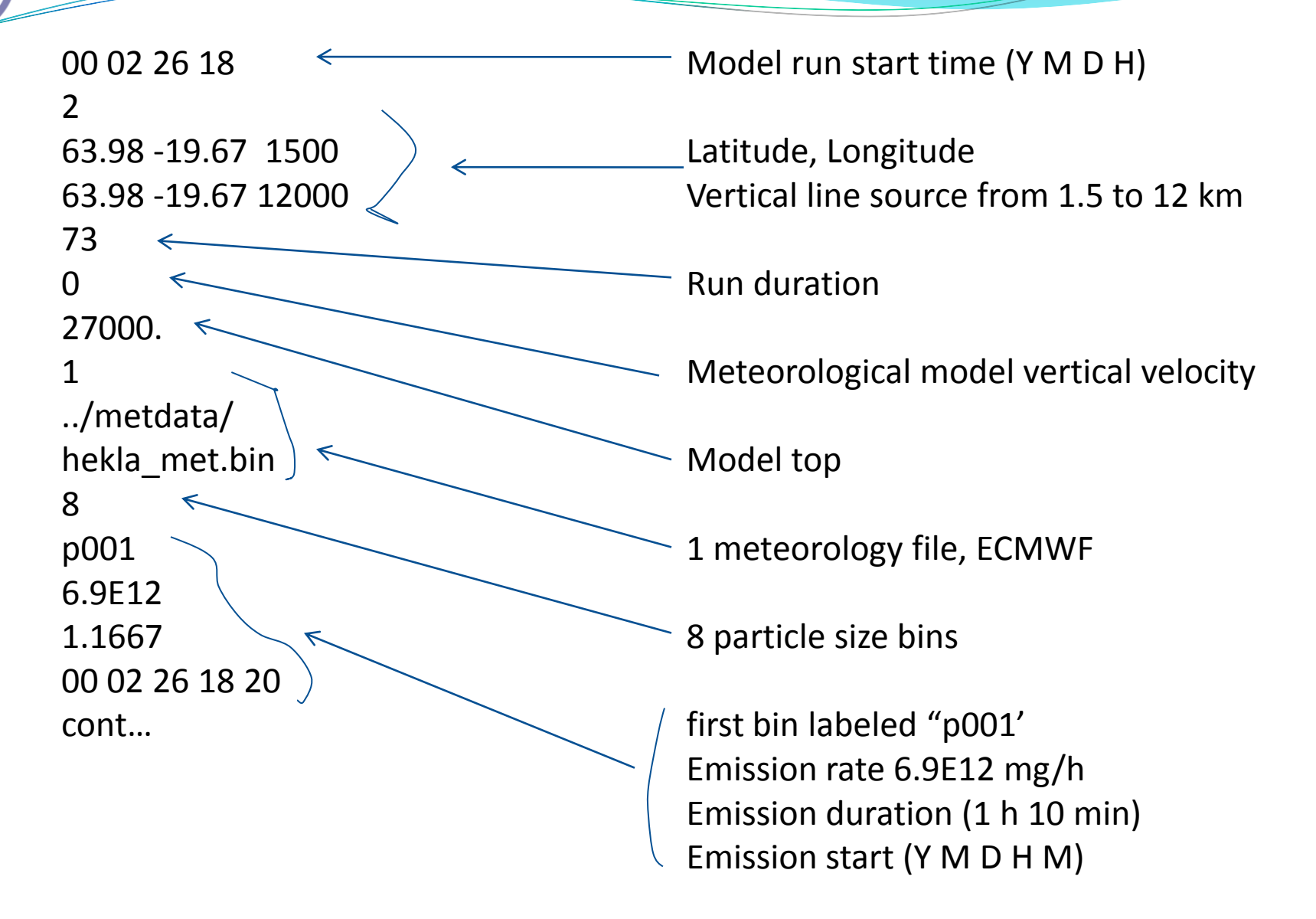

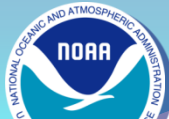

10/26/20tont...

Particle bins 2-8, each with own mass emission rate

cont.

```
3
65.0 -19.0
0.10 0.10
4.0 12.0 
./
cdump_dep_0p1
1
\Omega00 02 26 18 20
00 00 00 00 00
0 12 00
cont.
```
3 output concentration/deposition grids

Center latitude, longitude Spacing lat, lon Span Output filename Number of output levels Height (0 for deposition) Sample start time Sample end time 0=average; hour, minutes of average

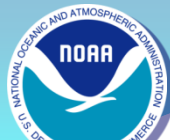

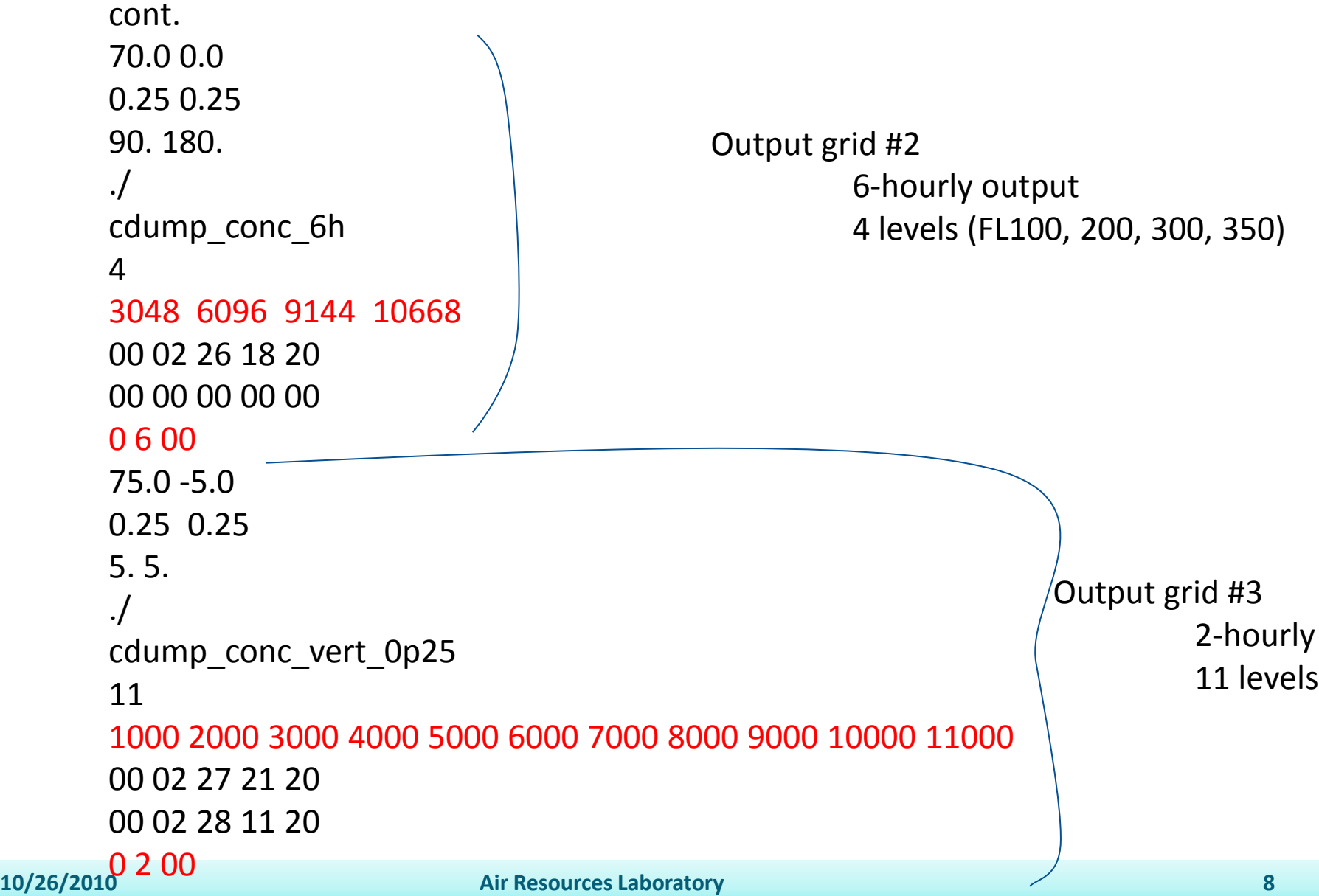

#### cont.

8 1.0 2.6 1.0 0.0 0.0 0.0 0.0 0.0 0.0 0.0 0.0 0.0 0.0

For each of 8 particle size bins

- particle diameter (microns), density, shape factor
- dry deposition velocity, molecular weight, etc.
- wet deposition constants
- half-life
- resuspension

#### cont.

8 1.0 2.6 1.0 0.0 0.0 0.0 0.0 0.0 0.0 0.0 0.0 0.0 0.0

- 1.9 2.6 1.0 3.9 2.6 1.0
- 7.8 2.6 1.0
- 15.6 2.3 1.0
- 31.25 2.1 1.0
- 62.5 1.8 1.0

**10/26/2010 Air Resources Laboratory 10** 125. 1.6 1.0

For each of 8 particle size bins

- particle diameter, density, shape factor
- dry deposition velocity, molecular weight, etc.
- wet deposition constants
- half-life
- resuspension

Rest of particle size bins (maximum 125 microns)

Input file: SETUP.CFG (model configuration, additional inputs)

```
&SETUP
initd = 0,
numpar = 30000,
isot = 1,
kmsl = 1,
ndump = 6,
ncycl = 6,
poutf = 'PARDUMP',
/
```
3-d particle simulation Number of particles Turbulence flag Input heights above sea level

Particle output file

#### Benchmark results – particle positions, concentrations

#### **NOAA HYSPLIT MODEL**

#### PARTICLE POSITIONS AT 00 UTC 27 Feb 00

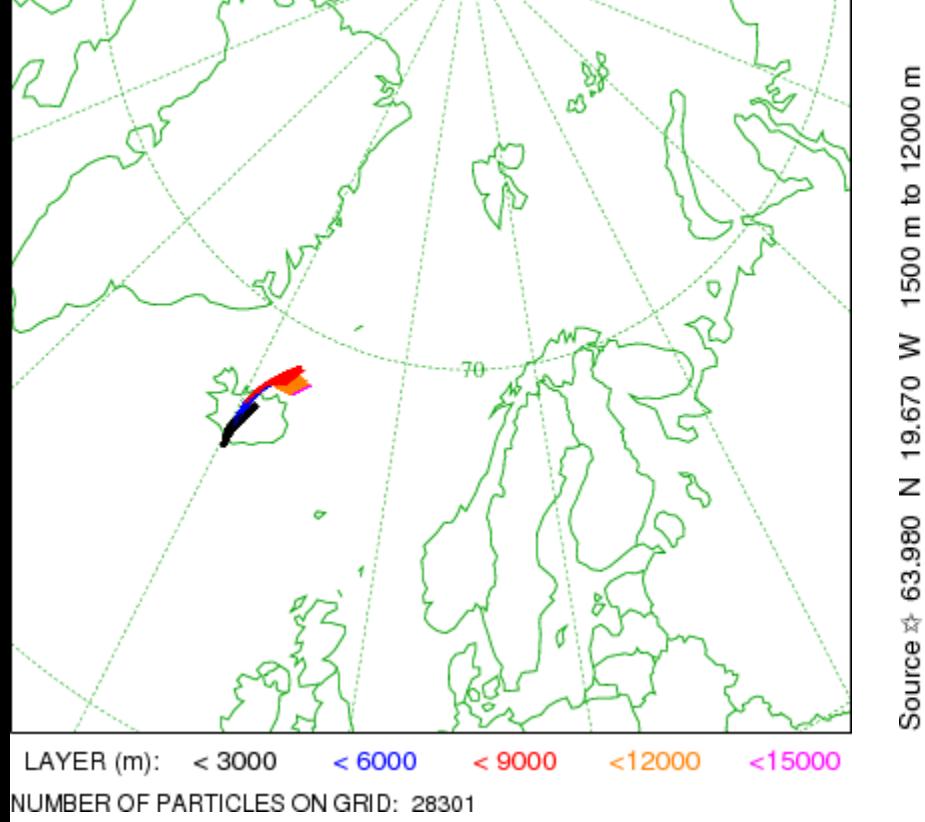

### NOAA HYSPLIT MODEL Concentration (mg/m3) averaged between 0 m and 10668 m<br>Integrated from 1820 26 Feb to 0020 27 Feb 00 (UTC)<br>SUM Release started at 1820 26 Feb 00 (UTC)

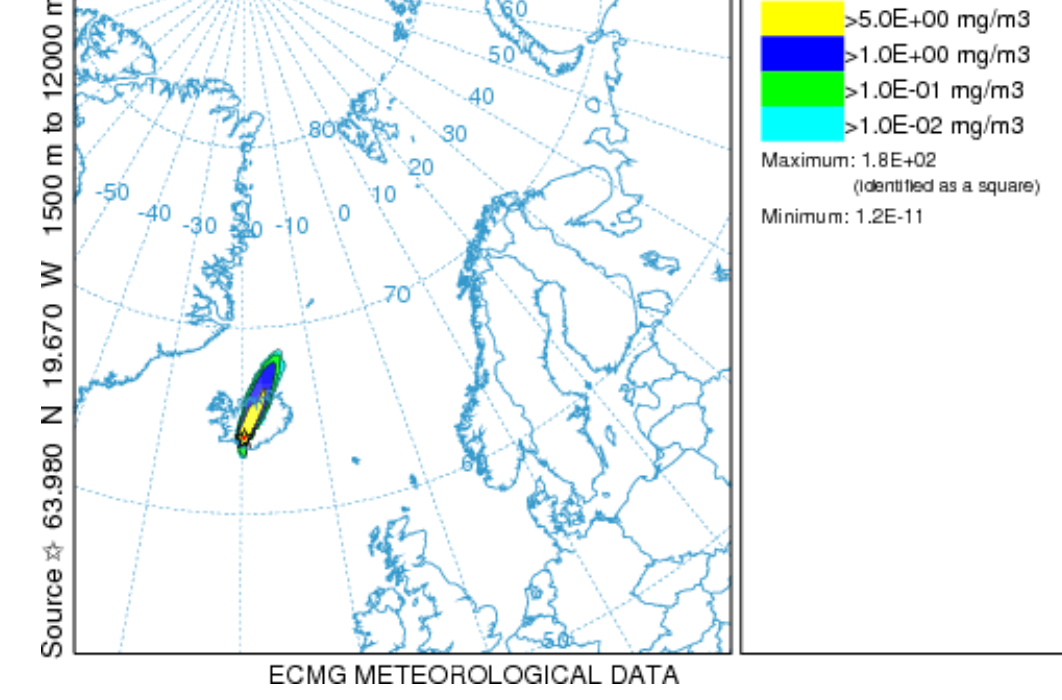

Benchmark results - deposition

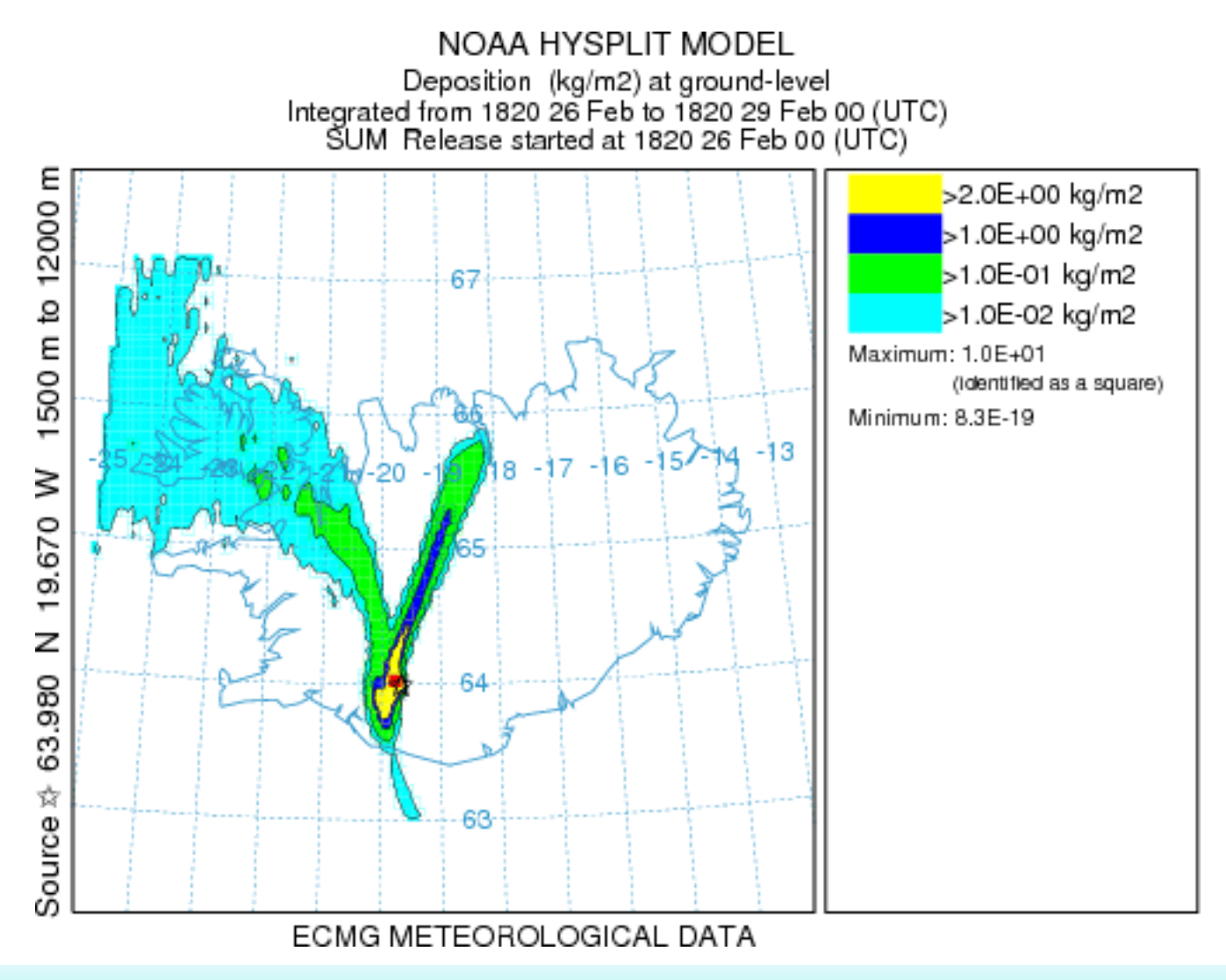

**10/26/2010 Air Resources Laboratory 13**

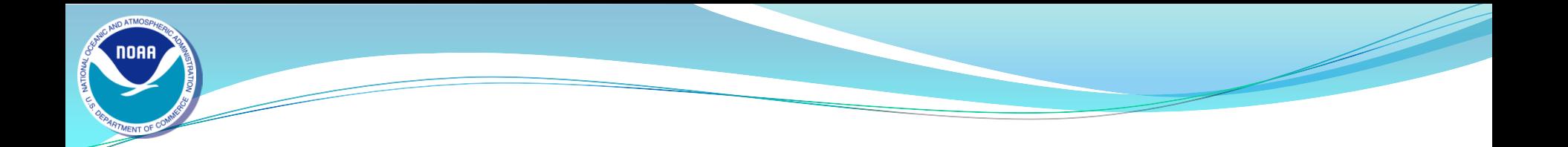

### Thank you

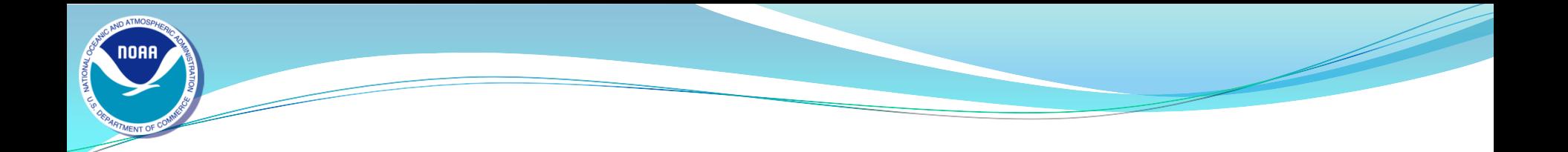

### Extra info . . .

HYSPLIT model features

- Predictor-corrector advection scheme
- Linear spatial & temporal interpolation of meteorology from external sources
- Vertical mixing based upon SL similarity, BL Ri, or TKE
- Horizontal mixing based upon velocity deformation, SL similarity, or TKE
- Puff and particle dispersion computed from velocity variances
- Concentrations from particle-in-cell or top-hat/Gaussian distributions
- Multiple simultaneous meteorology and/or concentration grids